### External and static variables

- External variable: declared outside the body of a function
- File scope: visible from the point of the declaration to the end of the file.
- Static storage duration: through the duration of the program.
- External/global variables have file scope and static storage duration.

### static variables

```
static int i;
```

```
void f(void)
    static int j;
}
```
extern int i;

void f(void) {  $i++;$ 

}

- static used outside a block means that the variable is only visible in the file in which it is declared
- static used in a block means that the variable lives beyond the duration of the block, and is initialized only once.

### Example

#include <stdio.h> int nextvalue() { static int  $i = 0$ ;  $i++;$  return i; } int main() { int i; for(i = 10; i > 0; i--) { printf("%d\n", nextvalue()); } return 0; }

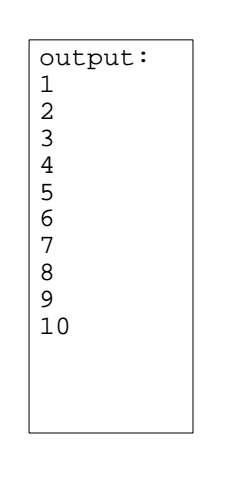

### extern

### filea.c fileb.c

int  $i = 0$ ; extern void f(void); void g(void) {  $f()$ ; printf(" $d\n\cdot$ , i); }

• informs the compiler that i is an int variable, but doesn't cause it to allocate space.

1

2

## typedef

- You can define new types using typedef.
- You have already seen the effects of typedef

```
typedef unsigned int size_t;
```
• Example

```
struct personrec {
  char name[20];
  int age;
};
typedef struct personrec Person;
Person *_{p} = malloc(sizeof(Person));
```
# typedef

- You can define new types using typedef.
- You have already seen the effects of typedef typedef unsigned int size\_t;

```
• Example
typedef struct {
  char name[20];
```
int age;

```
} Person;
```
5

Person  $*_{p}$  = malloc(sizeof(Person));

```
6
```
### Header files

• When you begin to split up your C program into multiple files, you need header files to store function and type declarations. main.c

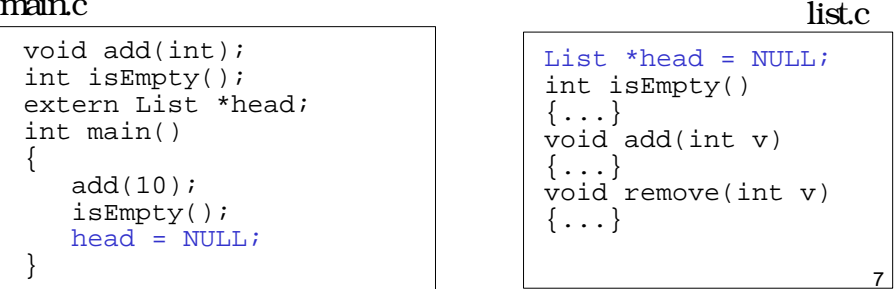

### list.h

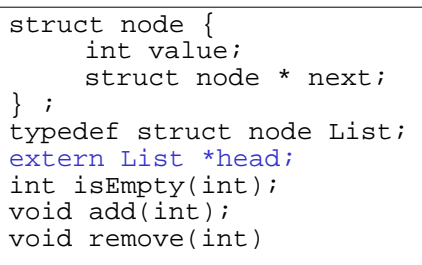

main.c

```
#include "list.h"
int main()
{
   add(10); isEmpty();
   head = NULL;}
```
list.c

8

```
#include "list.h"
List *head = NULL;
int isEmpty() 
\{ \ldots \}void add(int v)
{...}
void remove(int v)
{...}
```
list.h

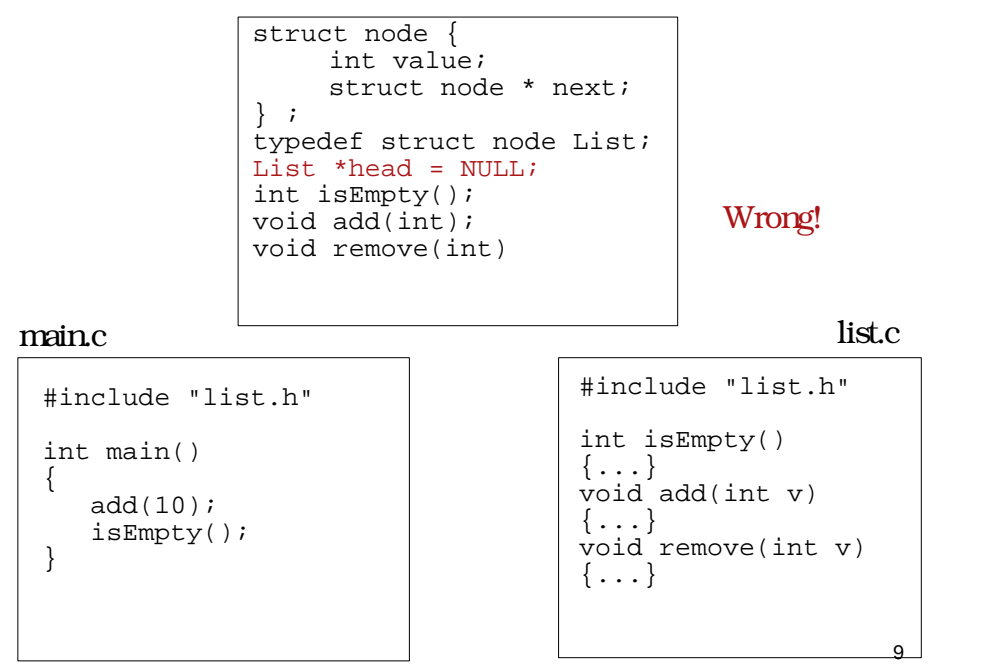

#### 10 List \*head =  $NULL$ ; int isEmpty()  $\{\ldots\}$ void add(int v)  $\{ \ldots \}$ void remove(int v)  $\{\ldots\}$ #include "list.c" int main() {  $add(10);$  isEmpty(); } main.c  $\frac{1}{2}$  list.c Wrong!

list.h

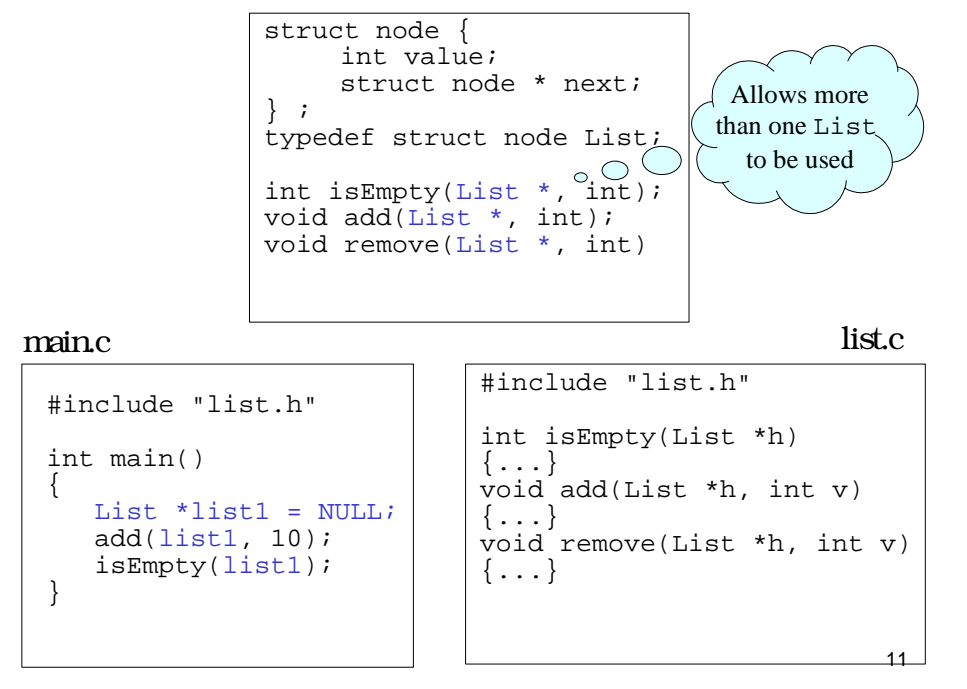

### Protecting header files

- Compilation errors may result if a header file is included more than once.
- This causes a problem if the header file defines types.
- Use preprocessor directives to selectively compile.

```
#ifndef LIST_H
#define LIST_H
...(contents of the header file)
#endif
```
### **Makefiles**

• Makefiles were originally designed to support separate compilation of C files.

```
CFLAGS= -g -Wall
all : switch1 switch2 switch3
switch1 : reverse.o switch1.o
         gcc ${CFLAGS} -o switch1 $^
switch2 : reverse.o switch2.o
         gcc ${CFLAGS} -o switch2 $^
switch3 : reverse.o switch3.o
         gcc ${CFLAGS} -o switch3 $^
\S. \circ : \S. \circgcc \S{CFLAGS} -c \S <
```
### mystrcmp.c

```
14
int main(int argc, char **argv)
{
    char *result;
  if (argc != 3) {
       fprintf(stderr, "Usage: %s string1 string2\n", argv[0]);
      exit(1); }
    switch (mystrcmp(argv[1], argv[2])) {
   case -1: result = "less than"; break;
    case 0: result = "equal to"; break;
    case 1: result = "greater than"; break;
    default: result = "causing a problem comparing to"; break;
 }
  printf("%s is %s %s\n", argv[1], result, argv[2]);
   return 0;
}
```
### mystrcmp.c (continued)

```
int mystrcmp (const char *a, const char *b)
{
   while (*a \& x *b \& x *a == *b) {
       a++; b++;
 }
   return (*a - *b);
                           \circ}
                                  May return other
                                   than -1, 0 and 1
```
### mystrcmp.c (return -1,0, or 1)

```
int mystrcmp (const char *a, const char *b)
{
   while (*a && *b && *a == *b) {
       a++; b++;
 }
   if (*a < *b) return -1;
    else if (*a > *b)
       return 1;
   else /* a same as b * / return 0;
}
                                     returns sign of
                                       *a - *b
```
13